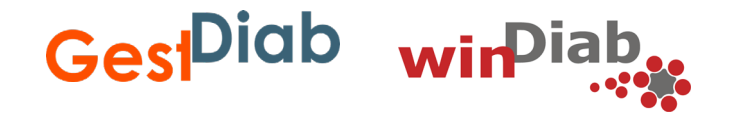

# **Mutterpass für Diabetologen**

Trauen Sie sich den Mutterpass auszufüllen!

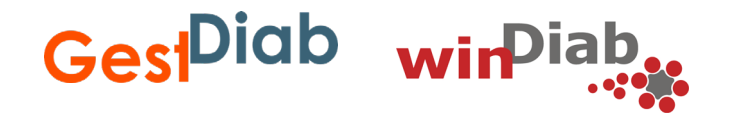

Die Daten zum Gestationsdiabetes (GDM) in der Qualitätssicherung Geburtshilfe des IQTIG (früher Perinatalstatistik) beruhen auf den Angaben im Mutterpass auf Seite 6 bzw. Seite 22.

Wenn wir versäumen GDM anzugeben, wird dieser Fall nicht mitgezählt und die Zahl für die regionale und bundesweite GDM Prävalenz ist zu niedrig.

Es ist für die Beurteilung des diagnostischen und therapeutischen Vorgehens wichtig, ob GDM z.B. bei 5,9% oder bei 13% der Entbindungen vorliegt.

## Der Datenfluss

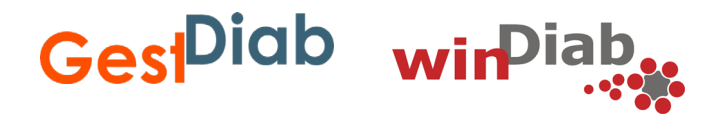

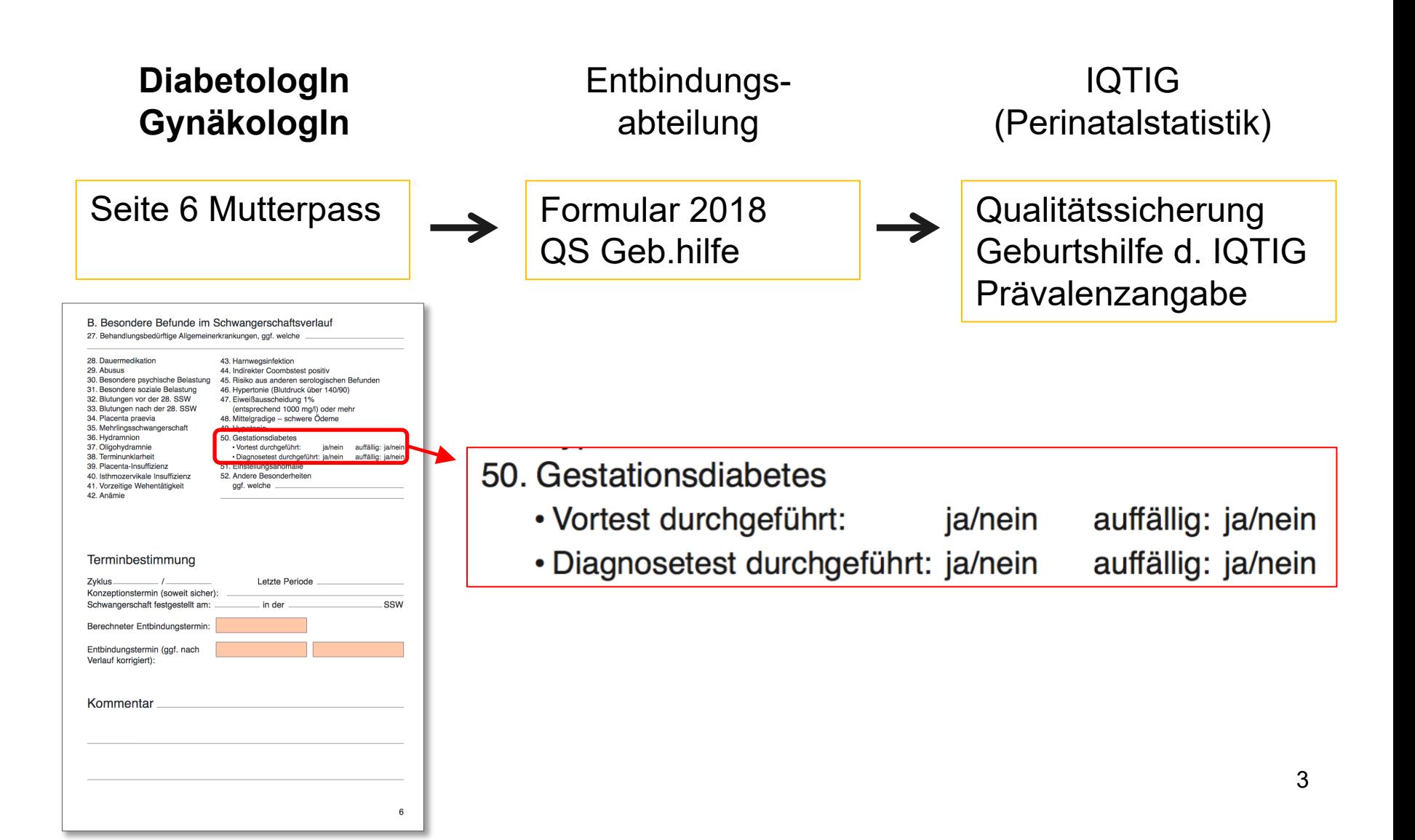

## Der Datenfluss

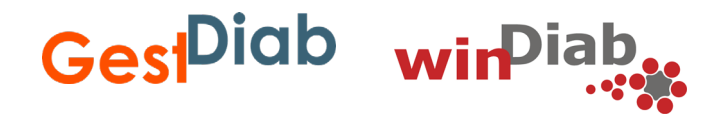

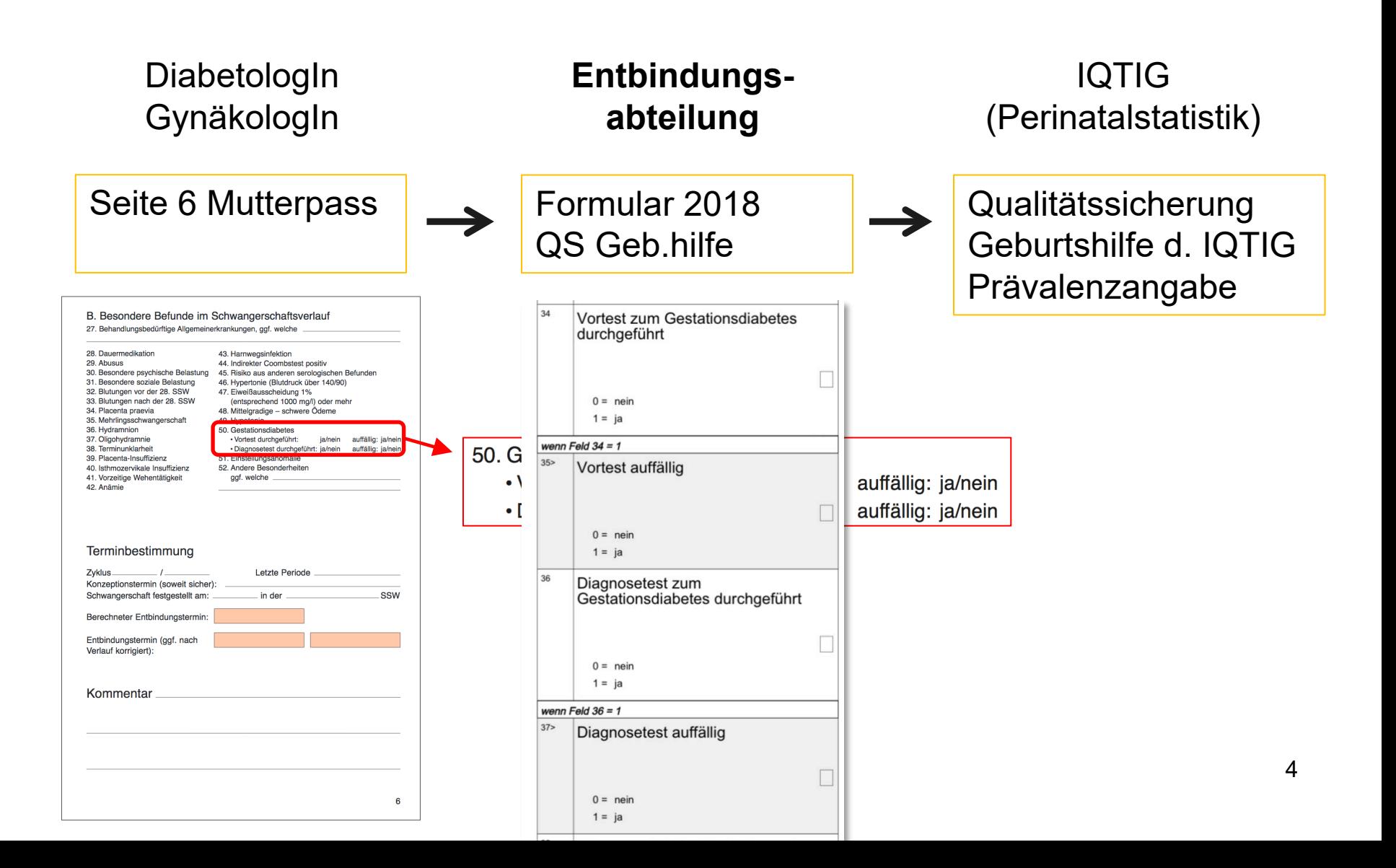

## Der Datenfluss

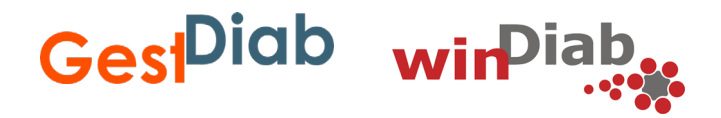

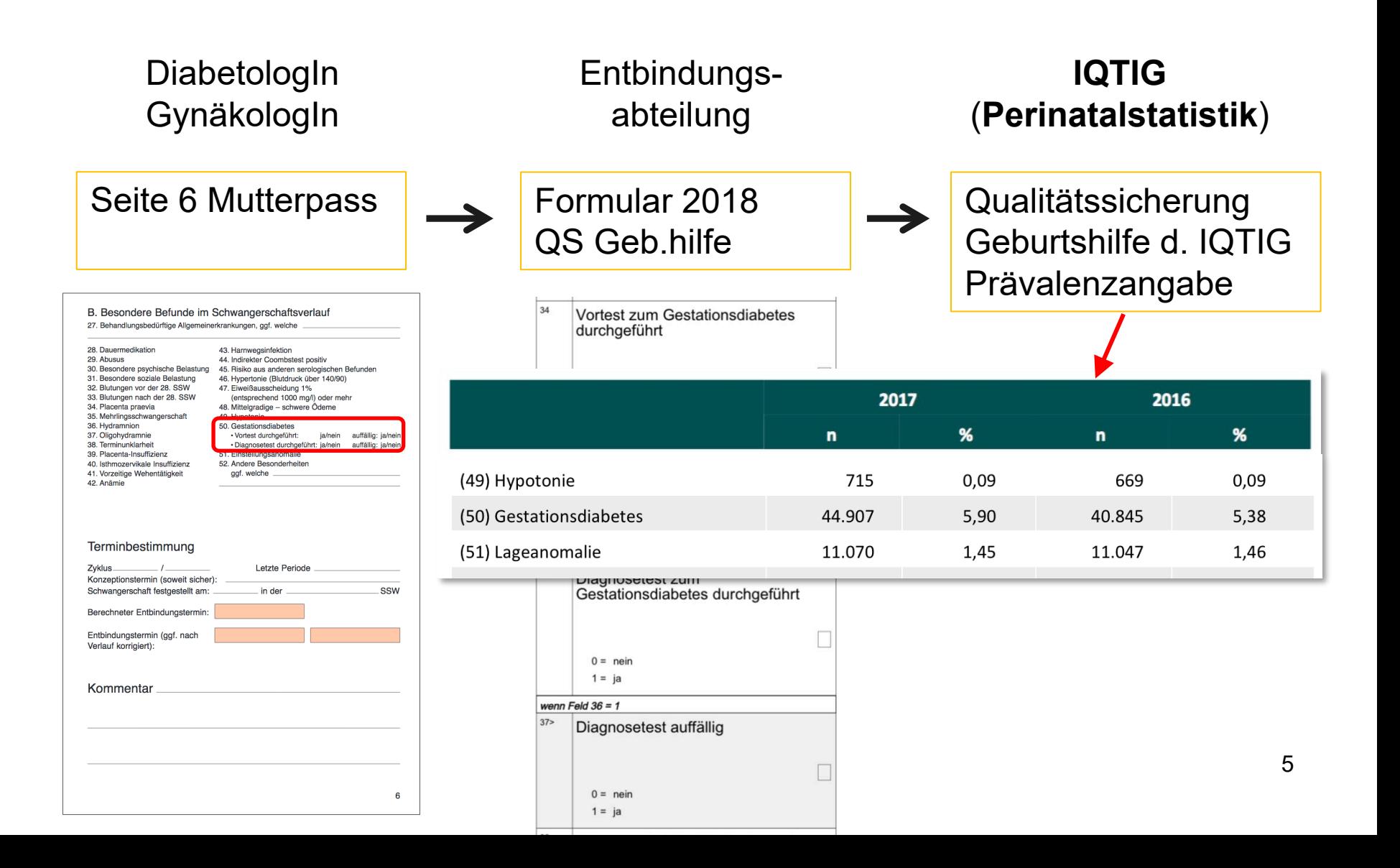

Gest<sup>Diab</sup> wirPiab

Zunächst immer Ihren Praxisstempel vorne auf Seite 1 setzen.

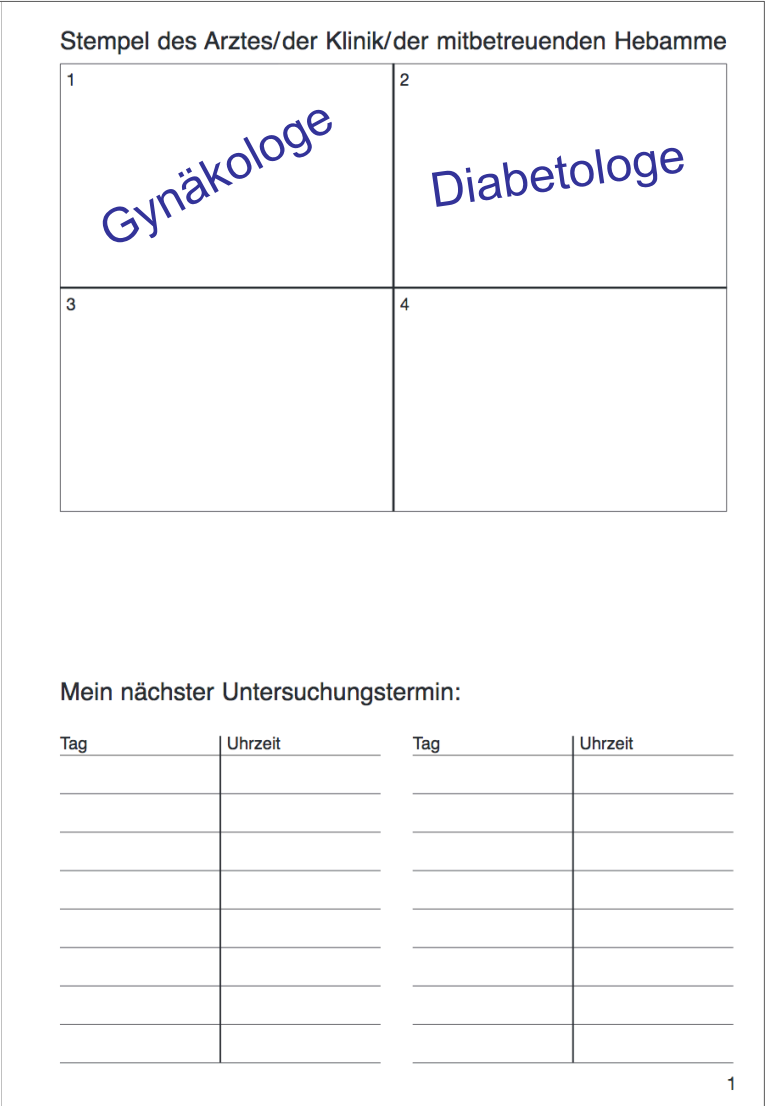

6

Beim **aktuellen Mutterpass** wird bei jeder GDM Testung ein Ergebnis auf **Seite 6**  bzw. **Seite 22 Befund 50**  eingetragen, **auch bei neg. Befund.** 

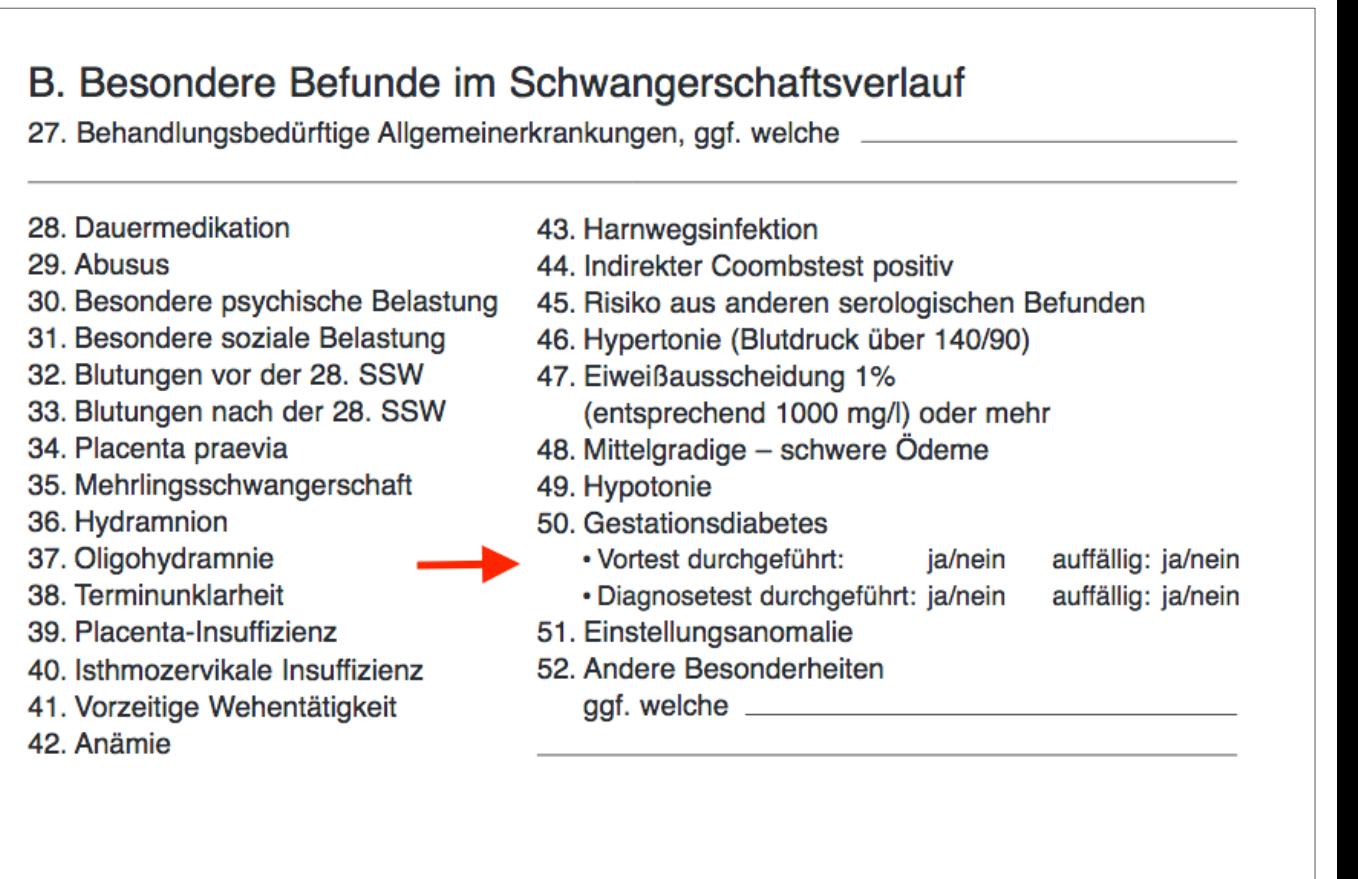

Gest<sup>Diab</sup> wirPiab

#### Terminbestimmung

 $Zyklus$  / Konzeptionstermin (soweit sicher): 

Letzte Periode \_\_\_\_\_\_\_\_\_\_\_\_\_\_\_\_

**Service Control** 

 $\sim$ 

 $S<sub>0</sub>$ 

Gest<sup>Diab</sup> wir<sup>D</sup>

**Beim alten Mutterpass** kann nur **GDM** gemarkert werden, nicht das Screening.

#### B. Besondere Befunde im Schwangerschaftsverlauf

27. Behandlungsbedürftige Allgemeinerkrankungen, ggf. welche

- 28. Dauermedikation 29. Abusus 30. Besondere psychische Belastung 31. Besondere soziale Belastung 32. Blutungen vor der 28. SSW 33. Blutungen nach der 28. SSW 34. Placenta praevia 35. Mehrlingsschwangerschaft 36. Hydramnion 37. Oligohydramnie 38. Terminunklarheit 39. Placenta-Insuffizienz 40. Isthmozervikale Insuffizienz 41. Vorzeitige Wehentätigkeit Terminbestimmung
- 42. Anämie
- 43. Harnwegsinfektion
- 44. Indirekter Coombstest positiv
- 45. Risiko aus anderen serologischen Befunden

**SSW** 

- 46. Hypertonie (Blutdruck über 140/90)
- 47. Eiweißausscheidung 1% (entsprechend 1000 mg/l) oder mehr
- 48. Mittelgradige schwere Ödeme
- 49. Hypotonie
- 50. Gestationsdiabetes
- 51. Einstellungsanomalie
- 52. Andere Besonderheiten

 $ggf.$  welche  $\qquad$ 

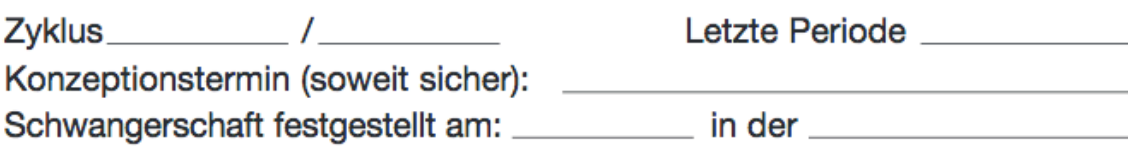

Präkonzeptioneller Diabetes Gest<sup>Diab</sup> wirPiab.

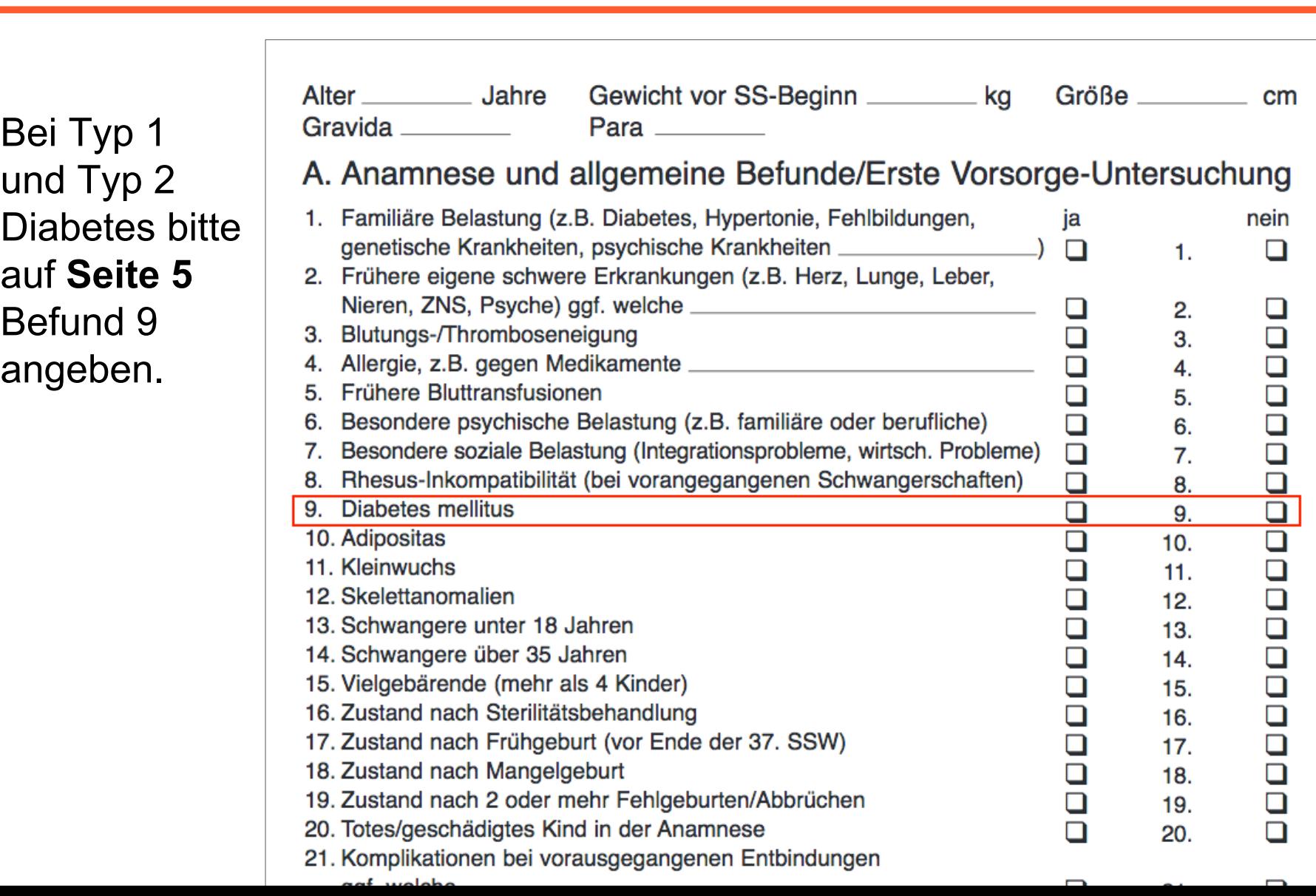

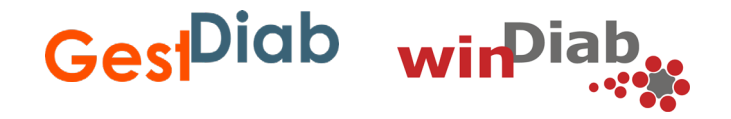

## Das war es schon !!!!

## Ging schnell,

# man muss nur dran denken oder die Mutterpassdokumentation in die Routine einführen.